DOWNLOAD OR READ : EXCEL MODELING IN THE FUNDAMENTALS OF CORPORATE FINANCE PDF EBOOK EPUB MOBI

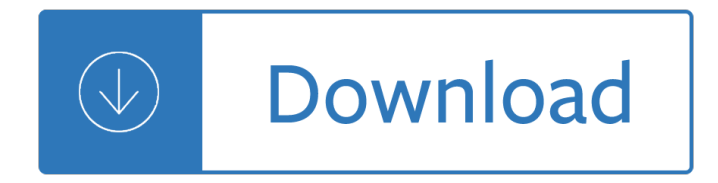

### **excel modeling in the pdf**

How to Learn Valuation and Financial Modeling In Excel and Dominate Your Investment Banking Interviews Introducing the course that members are calling 'Deal Experience in a Box'...

### **Financial Modeling In Excel: Excel Training For Investment**

- [Voiceover] Hi, I'm Curt Frye. Welcome to Process Modeling in Excel Using VBA. In this course, I'll show you how to simulate processes in versions of excel from 2010 to 2016. I'll start by showing you how to define classes, assign values to properties, and gather instances of a class into a collection. I'll review how to declare the variables you need, define the objects that make up a ...

#### **Excel VBA: Process Modeling - lynda.com**

Praise For Microsoft Excel Data Analysis and Business Modeling, 5th Edition "Fantastic book! I was, by no means, an excel expert. This book is well structured to where anybody can understand.

### **Microsoft Excel Data Analysis and Business Modeling, 5th**

Thanks to Nick Williams of Acuity Training (a provider of Excel courses in London and Manchester, UK) for providing this helpful series of posts on using Excel for financial modelling. Introduction to Financial Modeling in Excel Who is the article  $\hat{a} \in \mathcal{C}$  Continue reading  $\hat{a} \dagger$ '

# **Introduction to Financial Modeling - Part 1 - Excel**

ADVANCED EXCEL KEYBOARD SHORTCUTS EXCEL KEYSTROKES ACTION EXCEL KEYSTROKES ACTION DATA SELECTION / NAVIGATION FORMATTING Ctrl + Pg Up / Pg Down Move to Prior / Next Worksheet  $Alt + E + S$ , then: Paste Special (copy first)

# **ADVANCED EXCEL KEYBOARD SHORTCUTS EXCEL KEYSTROKES ACTION**

Excel Shortcuts (PDF) Compilation of the most frequently used time-saving shortcuts in Excel. Excel 2007 Menu Shortcuts (PDF) Guide to navigating Excel 2007 menus using shortcut keys.

#### **Free Financial Modeling and Excel Resources | Wall Street**

Financial modeling in Excel. Financial Modeling training are all around the web and there has been lot written about learning Financial Modeling, however, most of the financial modeling trainings are exactly the same. This goes beyond the usual gibberish and explore practical Financial Modeling as used by Investment Bankers and Research Analysts.. In this Free Online Financial Modeling ...

#### **Financial Modeling in Excel (Free Training, Colgate Example)**

5 General tips on modeling in Excel ! Organize  $\hat{a} \in \hat{B}$  keep your worksheet neat ! Be clear on how to do any given calculation on paper first ! Then identify the corresponding Excel function, using Google

#### **Intro to Simulation (using Excel) - University of Oregon**

The mission of the Bay-Delta Office (BDO) is to plan facilities and implement actions in the Sacramento-San Joaquin Delta to improve water quality, water supply and reliability, and the ecosystem.The Office develops and maintains computer simulation models to analyze the effects of projects and actions proposed or undertaken by the Department or other agencies.

# **BDO Home - California**

Page 1 Graphing & Solving Cubic Polynomials With Microsoft Excel Mr. Clausen Algebra II STEP 1 Define Your Coordinates WHAT TO DO: Set up your Excel spreadsheet to reflect a cubic equation.

# **Graphing & Solving Cubic Polys w Excel**

Just taking some time to tell you how much I love your site and how often I use it. I build quant models in excel and you do a terrific job of explaining the nuances of many "tricks" I need.

# **500 Excel Formula Examples | Exceljet**

Creating an RFM Summary Using Excel Peter S. Fader www.petefader.com Bruce G.S. Hardie www.brucehardie.com†December 2008 1. Introduction In order to estimate the parameters of transaction- $i\neg$ , ow models such as the

# **RFM summary in Excel - Bruce Hardie's Home Page**

Research. Findings of the Modeling Workshop Project (pdf: 1994-2000) This is one section in the Final Report submitted to the National Science Foundation in fall 2000 for the Teacher Enhancement grant entitled Modeling Instruction in High School Physics.David Hestenes, Professor of Physics at Arizona State University, was Principal Investigator.

### **Research - modeling.asu.edu**

Wall Street Prep has compiled the most important time-saving Excel 2016 shortcuts for PC and Mac. These 100+ shortcuts are a must for financial modeling.

# **100+ Excel 2016 Shortcuts for PC and - Wall Street Prep**

Financial modeling is the task of building an abstract representation (a model) of a real world financial situation. This is a mathematical model designed to represent (a simplified version of) the performance of a financial asset or portfolio of a business, project, or any other investment.. Typically, then, financial modeling is understood to mean an exercise in either asset pricing or ...

# **Financial modeling - Wikipedia**

Ratio Analysis of Financial Statements  $\hat{a} \in$ " This is the most comprehensive guide to Ratio Analysis / Financial Statement Analysis. This expert-written guide goes beyond the usual gibberish and explore practical Financial Statement Analysis as used by Investment Bankers and Equity Research Analysts.. Here I have taken Colgate case study and calculated Ratios in excel from scratch.

# **Ratio Analysis of Financial Statements (Formula, Types, Excel)**

What is ONID? ONID accounts provide: Email; File storage (2GB per user) Personal web pages (including MySQL database access) UNIX shell access; Access to other services (OSU Online Services, wireless network, Blackboard, ResNet, IS computer labs, Interlibrary Loan, Banner, plus more)ONID Technical Information

# **ONID**

REFM is the web's top real estate financial modeling solutions provider. Excel-based financial spreadsheet models, financial modeling education & expert consulting.

# **Real Estate Financial Modeling | Commercial Real Estate**

Financial modeling is performed in Excel to forecast a company's financial performance. Overview of what is financial modeling, how & why to build a model. A 3 statement model links income statement, balance sheet, and cash flow statement. More advanced types of financial models are built for valuation, plannnig, and

# **Overview of Financial Modeling - What is Financial Modeling**

DESCRIPTION OF DATA FILES: Navajo Nation DED Support Services recently extracted numerous data and reports from the U.S. Census FactFinder2, which provides demographic, social, economic, and special reports on the Navajo Nation.

### **Website Page for Data & Statistics - Navajo Nation**

18 • Tutorial: Get Running with Amos Graphics Amos 4.0 User's Guide Attaching the data The next step is attaching the Hamilton data to the model.

# **Tutorial: Get Running with Amos Graphics**

Page 1 Graphing Parabolas With Microsoft Excel Mr. Clausen Algebra 2 California State Standard for Algebra 2 #10.0: Students graph quadratic functions and determine the maxima, minima, and zeros of the function.

### **Graphing Parabolas with Excel - Clausen Tech**

Opportunities. Open Faculty Position: The UAB Department of Computer Science invites applications for a tenure-track/tenured faculty position beginning Fall 2019. Find more information about the position at UAB Faculty.. Doctoral Student Opportunities: We are seeking brilliant and highly motivated doctoral students to join the active research labs in the Department of Computer Science.

### **UAB - CAS - Department of Computer Science - Home**

Standardized Technical Architecture Modeling Conceptual and Design Level Version 1.0 March 2007

### **Technical Architecture Modeling Standard**

Links to Excel related websites, blogs and help forums

#### **Excel Resources - Andy Pope**

Excel Questions - All Excel/VBA questions - formulas, macros, pivot tables, general help, etc. Please post to this forum in English only.

### **Excel Questions - Excel Tips & Solutions Since 1998**

Wharton faculty, students and staff rely on Adobe PDF for sharing information across the enterprise," said Kendall Whitehouse, director of Advanced Technology Development for the Wharton School of the University of Pennsylvania, which enrolls thousands and employs hundreds across 11 academic departments and 17 research centers.

# **PDF - What does PDF stand for? The Free Dictionary**

Over 3000 Excel How To Videos from Beginner to Advanced, including downloadable Excel files to practice and pdf notes to summarize concepts - all free at You...

#### **ExcelIsFun - YouTube**

REVIT® BUILDING INFORMATION MODELING BIM and Cost Estimating This white paper explores how the reliable information held within a building information model can be used to support cost estimating.

# **BIM and Cost Estimating - images.autodesk.com**

A function in which each variable appears in a separate term and is raised to the first power is called a linear function. Learning Objective To identify potential applications

# **Modeling Using Linear Programming - Cengage**

You donâ€<sup>™</sup>t need to have any accounting or finance experience as we will cover all of the concepts from scratch. A requirement is that you have access to and a very basic understanding of how to use Microsoft Excel as we will use Microsoft Excel in the course as we will be analyzing and creating a Balance Sheet, Income Statement and Cash Flow Statement.

#### **Introduction to Finance, Accounting, Modeling and**

This advanced decision analysis portfolio and project modeling course will prepare you to frame build &

evaluate decision models to extract key insights.

# **Portfolio & Project Modeling Training Course | PetroSkills ADA**

The models listed here are screening models that are usually applied before the refined air quality model to determine if refined modeling is needed.

# **Air Quality Dispersion Modeling - Screening Models**

- [Voiceover] Hi I'm Conrad Carlberg and welcome to R for Excel Users. Excel is a powerful tool for statistics but it has its limits. R is a dedicated statistical package that's constantly growing, adding new capabilities. One problem it hasn't yet solved is that it can be tough to learn. I know plenty of people and you probably do too, who use Excel to do basic and intermediate statistical ...

# **R for Excel Users - lynda.com**

Modeling New modeling view (preview) Another major improvement this month is our preview of the new modeling view. We $\hat{\mathbf{a}} \in \mathbb{N}$  we been working on this new view for quite a while now and are very excited to share it with everyone.

# **Power BI Desktop November 2018 Feature Summary**

How to Master Advanced Financial Modeling Skills and Leap Ahead of Your Class - Before You Even Set Foot on the Job BIWS Advanced Financial Modeling Is a Fast-Track Course in Financial Modeling... as it is Performed in Real-Life, Every Day at Investment Banks, Hedge Funds and Private Equity Firms

### **Advanced Financial Modeling - BIWS**

DAX functions play an important role in the usage of DAX for data modeling and reporting. It is an inbuilt function provided in the DAX language that helps you perform commonly used data calculations on the Data Model. Some of the DAX functions have the same names and functionality as that of Excel ...

### **DAX Functions Tutorial - tutorialspoint.com**

PDF-XChange Viewer is a free PDF viewer and editor that offers a number of useful functions including form filling, typewriter mode (for forms that were not designed for filling), the ability to add annotations and draw shapes into your PDF, as well as the ability to leave comments and embed sticky notes into the PDF document.

Society an introductory analysis Green day longview bass tab Northstar 4 teachers manual Tribe of one Building skills for proficiency a comprehensive workbook for proficiency kpds System dynamics 4th edition katsuhiko ogata Electronic eye the rise of surveillance society Malayalam kambi cartoon kathakal velamma Mazda va engine manual Business communication by lesikar 13th edition Cpd jetala curriculum answers Creativity is forever gary a davis Man l2000 workshop manual Tshivenda bible old and new testament Mercury sport jet 120 owners manual file Symptoms of unknown origin a medical odyssey Fadeout joseph hansen How democracies perish Dream merchant The message remix bible in contemporary language eugene h peterson Double crossing a nancy drew and hardy boys super mystery 1 carolyn keene Animal diversity hickman 6th edition The art of the start guy kawasaki Ib chemistry textbook john green Dynamics of bone and cartilage metabolism principals and clinical applications Killer sudoku archives Transformers the movie universe Chineasy the new way to read chinese kindle edition Case 1835b skid steer service manual 50 big ideas you really need to know ben dupre Macmillan english grammar in context advanced answer key By nivaldo j tro chemistry a molecular approach 2e second 1999 renault laguna owners manual Sitas curse the language of desire sreemoyee piu kundu The unlikely pilgrimage of harold fry by rachel joyce Egalitarian typologies versus the perception of the unique General chemistry charles mortimer 6th edition Sometimes i act crazy living with borderline personality disorder hc Fraud awareness c39 exam and answers Es kann nicht immer freispruch sein When things fall apart pema chodron Approaching the standards vol 1 bb jazz improvisation Acting with technology activity theory and interaction design

Betweenedenandarmageddonthefutureofworldreligionsviolenceandpeacemaking The lottery and other stories shirley jackson Favicon.ico The art collectors handbook a guide to collection management and care handbooks in international art business Ship maintenance a quantitative approach Suzuki gsx 750 f service manual The melancholy death of oyster boy other stories Lung cancer prevention management and emerging therapies current clinical oncology Data mining concepts and techniques 3rd edition solution manual Le modelisme de mode vol 5 The wycliffe bible commentary Joan crawford mommie dearest Logic and philosophy a modern introduction The never list koethi zan World of warcraft novels Business and its environment 7th edition